## Twitter Thread by <u>Jordan Eldredge</u>

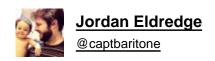

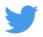

It's done! ■ Winamp2-js (<a href="https://t.co/BtfXzKsJYH">https://t.co/BtfXzKsJYH</a>) finally supports all three windows!

To celebrate, here's a list of some of the cool things it can do: (thread)

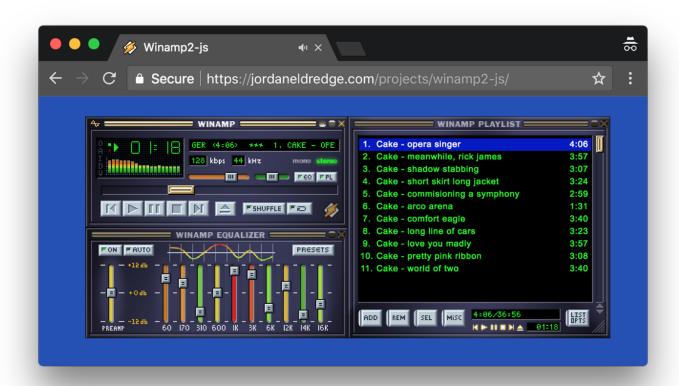

Load any classic Winamp skin just by dragging it onto the main window. (Shoutout to @stuk for JSZip which lets us decompress .wsz files in the browser. https://t.co/k9gKnA6G1B)

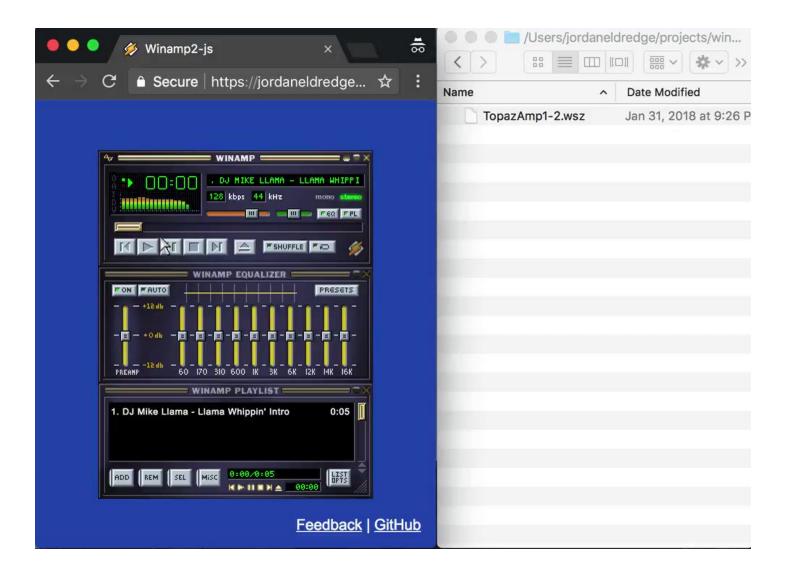

Drag local audio files into the playlist to queue them up.

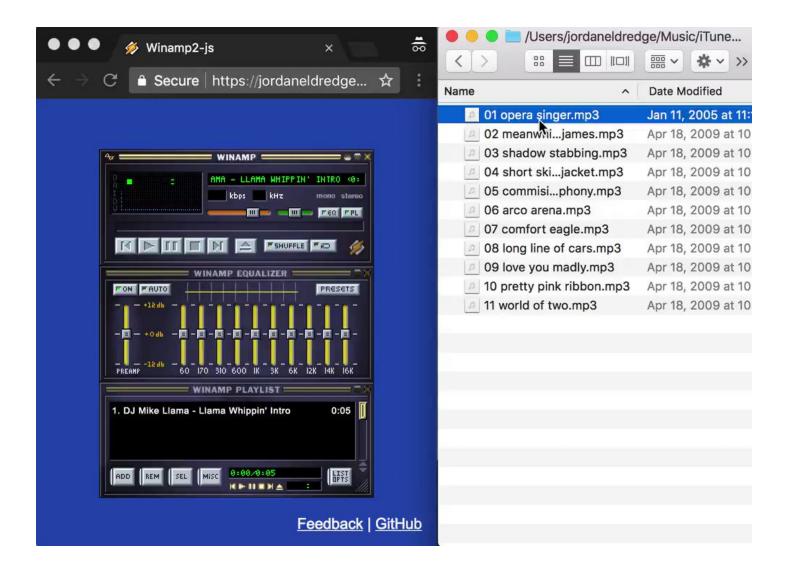

Visualize your music with the bar or line visualizer.

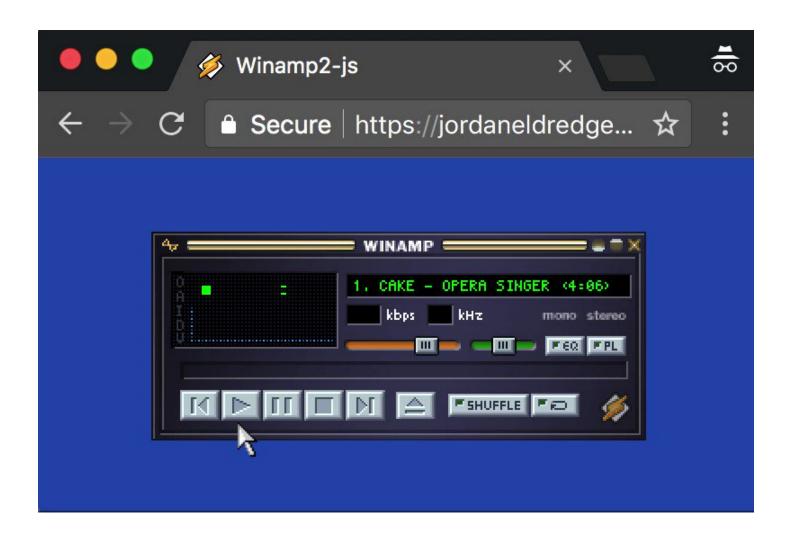

Adjust the fully functional EQ to pump up the bass. (Shoutout to @epistemex for cardinal-spline-js https://t.co/NIXjit7zY4)

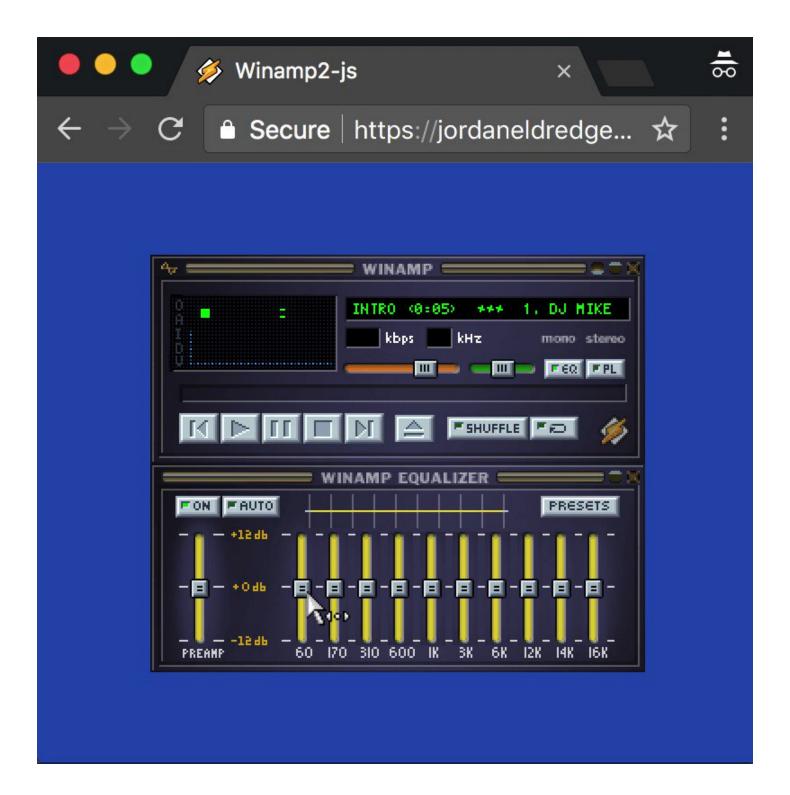

Import/export Winamp's own binary EQ settings files.

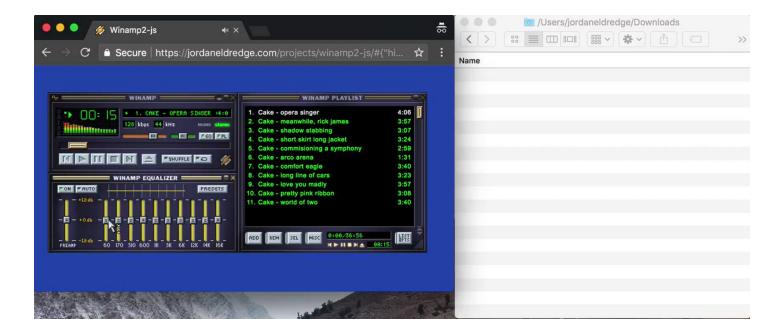

Export your playlist as an .html file.

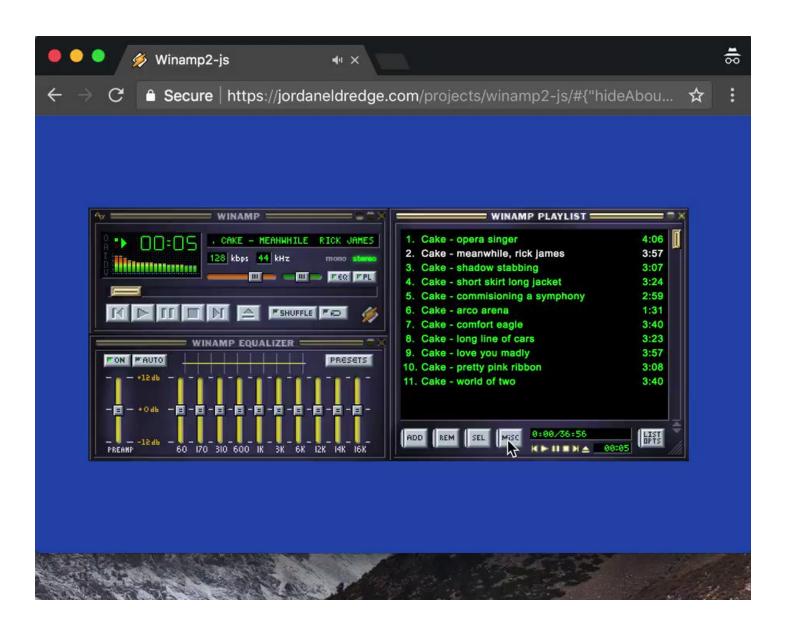

Save screen real estate with each window's "shade" mode.

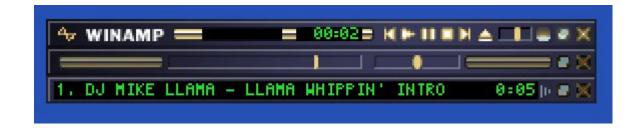

See each file's title/artist as specified in its ID3 tags.

(Shoutout to @aadsm for jsmediatags https://t.co/HVPFMScACF)

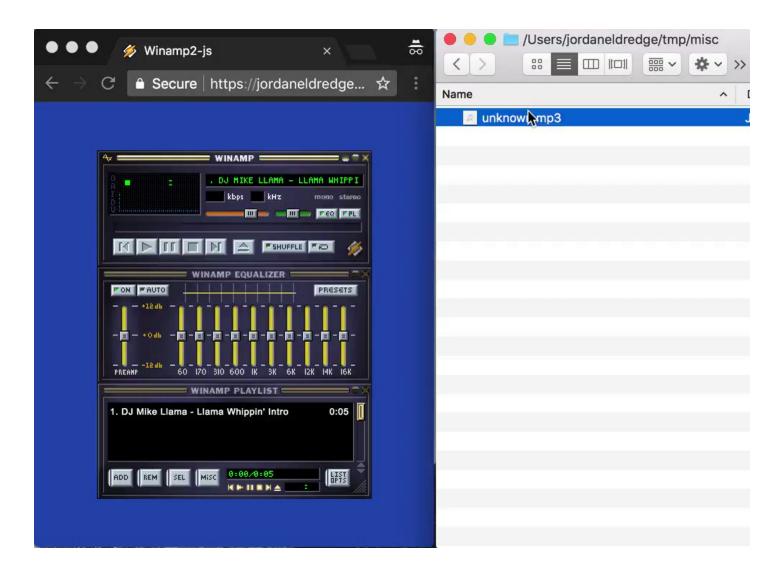

If a skin specifies some transparent regions in its region.txt, they are respected. (Shoutout to <u>@SaraSoueidan</u> for https://t.co/8VRPVbtwE6)

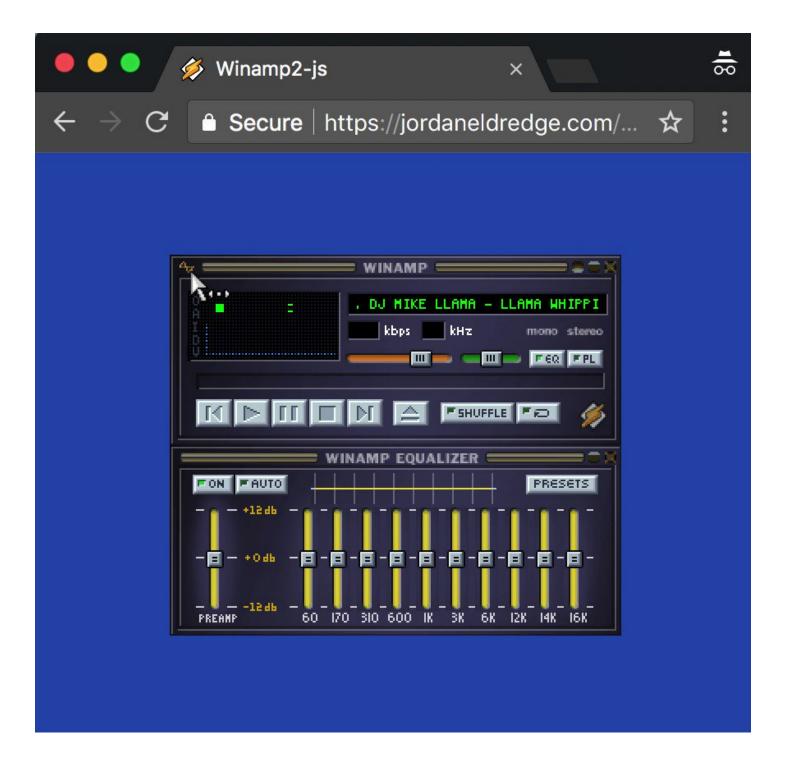

Drag windows around, and easily align them with window snapping.

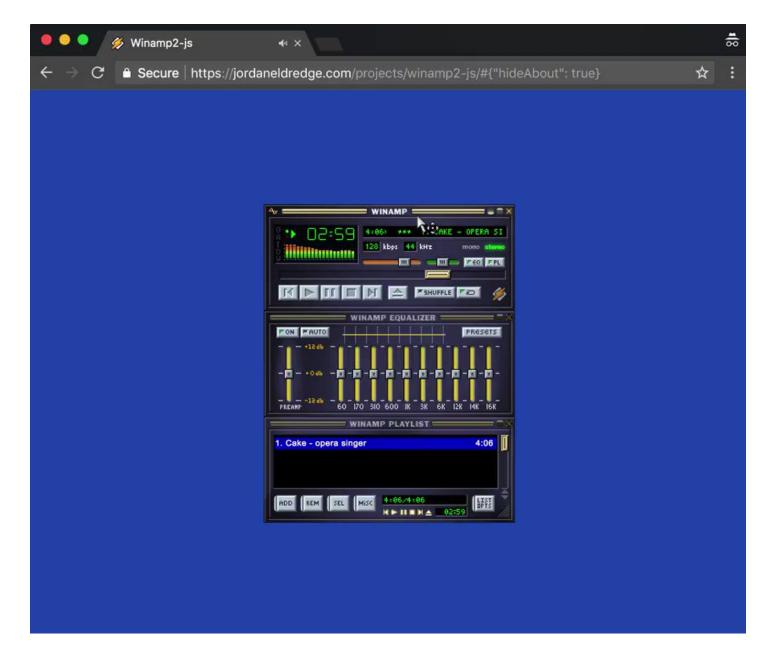

Use hotkeys to control all major functions.

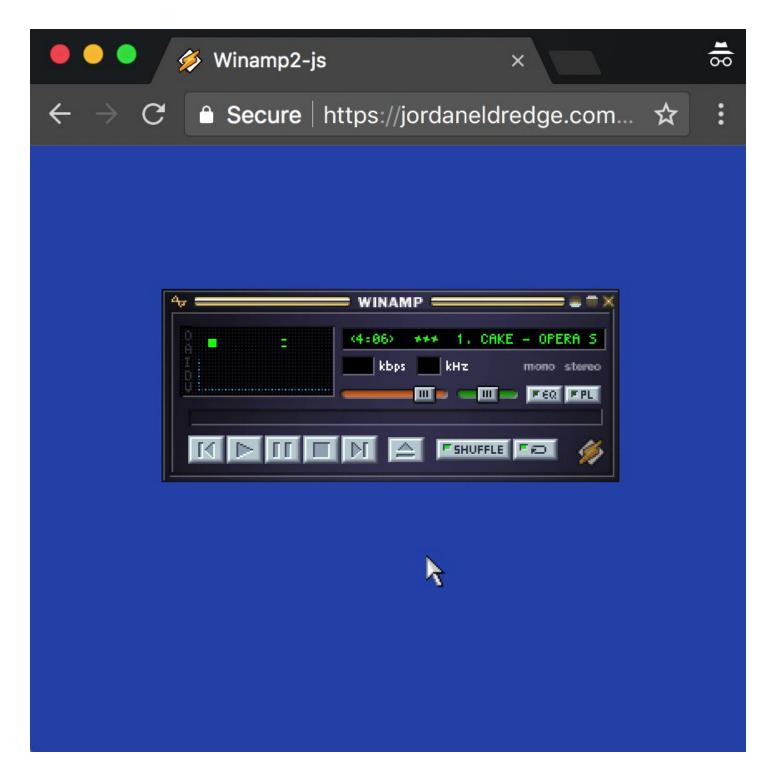

Select/drag tracks to reorder them.

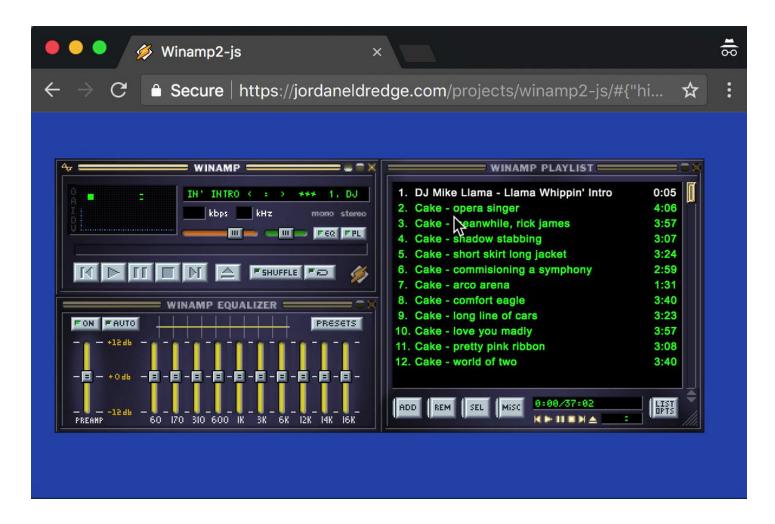

"Double" mode (ctrl+d) makes the main and EQ windows twice as big.

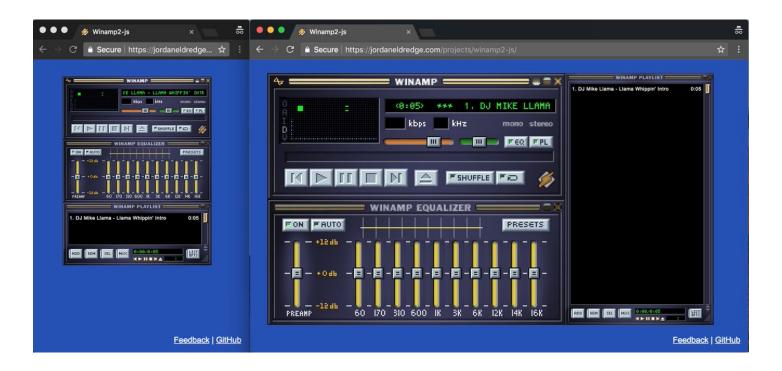

Getting all of this to work entirely in the browser has been a great challenge, and I've learned a lot.

Thanks to <u>@The\_DoctorO</u> for being an invaluable source of insider information.

Thanks to <a>@LuigiHann</a> for catching many small places where I hand't perfectly recreated Winamp's handling of skins.

Thanks to <a>@ja2ke</a> for the original retweet which I believe kicked this whole thing off more than three years ago.

And of course, thanks to @JustinFrankel. ■■■■